## **End User - Browse**

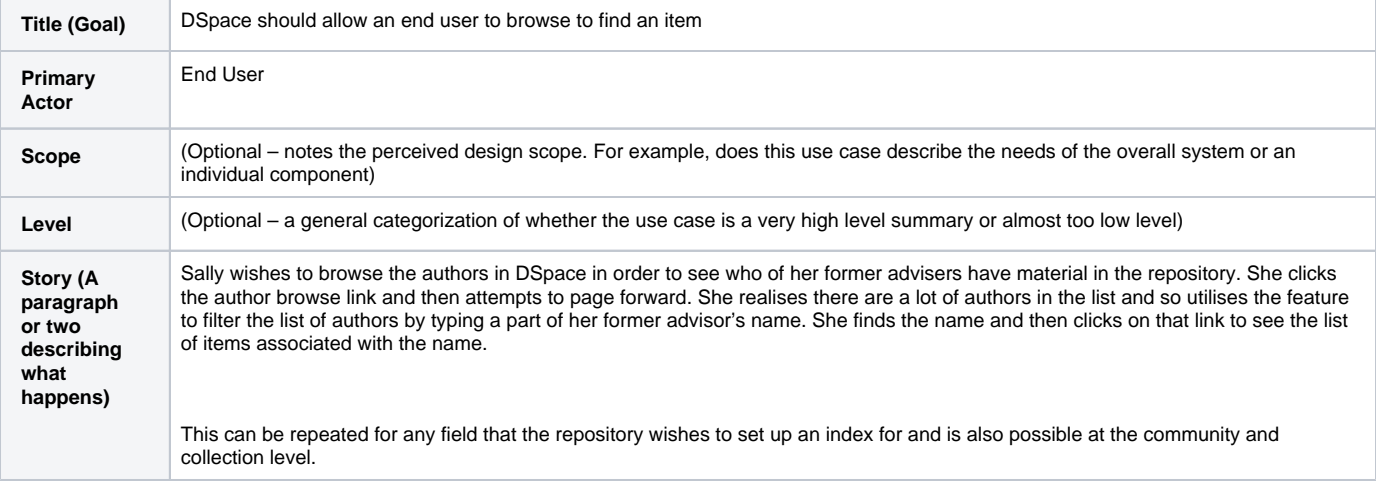